## Première Année Master M.A.E.F. 2018 – 2019 Econométrie II

Examen final, mai 2019

Examen de 3h00. Tout document ou calculatrice est interdit.

1. (Sur 22 points) Pour *n* et *p* deux entiers tels que  $n \geq p$ , on observe  $Y = {}^t(Y_i)_{1 \leq i \leq n}$  défini par:

$$
Y_i = \theta_1 X_i^{(1)} + \dots + \theta_p X_i^{(p)} + \varepsilon_i \qquad \text{pour tout } i = 1, \dots, n,
$$
\n<sup>(1)</sup>

avec une famille connue de réels  $(X_i^{(j)})_{1\leq i\leq n, \,1\leq j\leq p},$  telle que  $X=$  $\sqrt{ }$  $\overline{\mathcal{L}}$  $X_1^{(1)}$   $X_1^{(2)}$   $\cdots$   $X_1^{(p)}$ <br>: : : :  $X_n^{(1)}$   $X_n^{(2)}$   $\cdots$   $X_n^{(p)}$  $\setminus$ soit une matrice

de rang  $p, \theta = {}^t(\theta_j)_{1 \leq j \leq p}$  un vecteur de nombres réels inconnus et  $\varepsilon = {}^t(\varepsilon_i)_{1 \leq i \leq n}$ , où les  $(\varepsilon_i)$  sont des v.a.i.i.d. gaussiennes centrées non observées, avec var $(\varepsilon_1) = \sigma^2 > 0$ , inconnue.

Notations: Pour  $m \in \mathbb{N}^*$ ,  $I_m$  est la matrice identité de taille m. Pour M une matrice réelle quelconque, <sup>t</sup>M est la transposée de M. Pour u un vecteur colonne quelconque dans  $\mathbb{R}^m$ ,  $||u||^2 = u u$ . Enfin, pour  $i \in \{1, ..., n\}$ , on notera  $x_i = {}^t(X_i^{(1)}, \ldots, X_i^{(p)})$  et  $H = (h_{ij})_{1 \le i,j \le n} = X({}^tX X)^{-1}{}^tX$ . On supposera que  $|h_{ii}| < 1$  pour tout  $i \in \{1, \ldots, n\}.$ 

- (a) On note  $\hat{\theta}$  l'estimateur de  $\theta$  par moindres carrés ordinaires et  $\hat{\sigma}^2$  l'estimateur non biaisé par moindres carrés ordinaires de  $\sigma^2$ . Rappeler les expressions et les lois de  $\hat{\theta}$  et  $\hat{\sigma}^2$  (1 pt).
- (b) On note  $\hat{Y}_i = {}^t x_i \hat{\theta}$  et  $\hat{\varepsilon}_i = Y_i \hat{Y}_i$ . Déterminer la loi de  $\hat{\varepsilon}_i$  (1 pt). En déduire la loi asymptotique de  $\frac{\widehat{\varepsilon}_{i}}{n}$  $\frac{c_i}{\widehat{\sigma}\,\sqrt{1-h_{ii}}}\;(1\;\mathrm{pt}).$
- (c) On va maintenant définir des résidus studentisés de manière à pouvoir travailler pour  $n \geq p + 1$  quelconque. Pour  $i \in \{1, \ldots, n\}$  fixé, on notera  $X_{(-i)}$  la matrice X privée de la ligne i (donc une matrice de taille  $(n-1) \times p$ que l'on supposera de rang p) et  $Y_{(-i)}$  le vecteur Y privé de  $Y_i$  (donc de taille  $n-1$ ). Montrer que  ${}^tXX = {}^tX_{(-i)}X_{(-i)} + x_i {}^t x_i$  (1.5 pts), puis que  ${}^tXY = {}^tX_{(-i)}Y_{(-i)} + x_i Y_i$  (0.5pts)?
- (d) Montrer que  $({}^tXX x_i{}^tx_i)^{-1} = ({}^tXX)^{-1} + \frac{({}^tXX)^{-1}x_i{}^tx_i({}^tXX)^{-1}}{1+t_{\text{max}}/t_{\text{max}}/t_{\text{max}}-1}$  $\frac{1}{1 - {}^t x_i ({}^t X X)^{-1} x_i}$  (2 pts).
- (e) Montrer que  $h_{ii} = {}^t x_i({}^t X X)^{-1} x_i$  (1 pt) et en déduire que  $({}^t X_{(-i)} X_{(-i)})^{-1} = ({}^t X X)^{-1} + \frac{({}^t X X)^{-1} x_i {}^t x_i ({}^t X X)^{-1}}{1-t}$  $1-h_{ii}$  $(0.5$  pts).

(f) Soit  $\hat{Y}_i^{(-i)}$  la prédiction de  $Y_i$  à l'aide de l'estimateur par moindres carrés ordinaires du modèle initial privé de l'observation *i*. Déduire de ce qui précède que  $\widehat{Y}_i^{(-i)} = \frac{1}{1-i}$  $\frac{1}{1-h_{ii}}\widehat{Y}_i - \frac{h_{ii}}{1-l}$  $\frac{n_{ti}}{1-h_{ii}}Y_i$  (2.5 pts) et  $\widehat{\varepsilon}_i = (1-\iota)$  $(h_{ii})(Y_i - \widehat{Y}_i^{(-i)})$  (1 pt).

- (g) Soit  $\hat{\sigma}^2_{(-i)}$  l'estimation par moindres carrés ordinaires non biaisé de  $\sigma^2$  du modèle initial privé de l'observation *i*. Montrer que  $\hat{\sigma}_{(-i)}^2$  est indépendante de  $\hat{\varepsilon}_i$  (3 pts).
- (h) On définit le résidu studentisé par  $\tilde{\varepsilon}_i = \frac{\widehat{\varepsilon}_i}{\widehat{\sigma}_{(-i)}\sqrt{1}}$  $\frac{c_i}{\hat{\sigma}_{(-i)}\sqrt{1-h_{ii}}}$ . Déterminer la loi de  $\tilde{\varepsilon}_i$  (1.5 pts). A quoi peuvent servir concrètement les  $\tilde{\varepsilon}_i$  (0.5 pts)?
- (i) Il peut être aussi intéressant d'utiliser les  $\hat{Y}_i^{(-i)}$  pour sélectionner le "meilleur" choix de variables de régression. Pour simplifier, on notera m le modèle associé à X et on définit le critère  $PRESS(m) = \frac{1}{n} \sum_{i=1}^{n} (Y_i - \hat{Y}_i^{(-i)})^2$ . Expliquer en quelques mots pourquoi et comment ce critère peut permettre d'optimiser un choix de modèle (0.5 pts). Si on suppose que m est le vrai modèle et que m' est un sur-modèle, démontrer que  $0 \le h_{ii}^{(m)} \le h_{ii}^{(m')}$ pour tout  $i \in \{1, ..., n\}$  (2 pts). En déduire que  $\mathbb{E}(\text{PRESS}(m)) \leq \mathbb{E}(\text{PRESS}(m'))$  (2 pts). Est-ce ce que l'on espérait (0.5 pts)?
- Proof. (a) On a  $\hat{\theta} = (tXX)^{-1t}XY$  et  $\hat{\sigma}^2 = \frac{1}{n-p} ||Y X\hat{\theta}||^2$ . Sous les hypothèses de l'énoncé, on a  $\hat{\theta} \stackrel{\mathcal{L}}{\sim} \mathcal{N}_p(\theta, \sigma^2 (tXX)^{-1})$  et par Cochran  $\widehat{\sigma}^2 \stackrel{\mathcal{L}}{\sim} \frac{\sigma^2}{n-1}$  $\frac{\sigma^2}{n-p} \chi^2(n-p).$
- (b) La loi de  $\hat{\epsilon} = (\hat{\epsilon}_i)_{1 \leq i \leq n}$  est celle de  $(I_n H)\epsilon$ , donc  $\mathcal{N}\left(0, \sigma^2(I_n H)\right)$ . Donc celle de  $\hat{\epsilon}_i$  est  $\mathcal{N}\left(0, \sigma^2(1 h_{ii})\right)$ . D'après le cours, on sait que  $\hat{\sigma}^2 \xrightarrow[n \to +\infty] {\hat{\sigma}^2} \sigma^2$ . On sait que la loi de  $\frac{\hat{\epsilon}_i}{\sigma \sqrt{1-h_{ii}}}$  est une  $\mathcal{N}(0,1)$  d'après la question précèdente, donc d'après le Lemme de Slutsky, on en déduit que  $\frac{\varepsilon_i}{\widehat{\sigma}\sqrt{1-h_{ii}}}$  $\overset{\mathcal{L}}{\underset{n\to\infty}{\longrightarrow}} \mathcal{N}(0,1).$
- (c) La coordonnée  $(\ell, m)$  de la matrice  ${}^t X X$  est  $\sum_{k=1}^n X_k^{(\ell)} X_k^{(m)}$ , celle de  ${}^t X_{(-i)} X_{(-i)}$  est  $\sum_{k=1, k\neq i}^n X_k^{(\ell)} X_k^{(m)}$ . Or celle de  $x_i {}^t x_i$ est  $X_i^{(\ell)}X_i^{(m)}$ , d'où le résultat. De la même manière, la  $\ell$ -ème coordonée du vecteur  ${}^tXY$  est  $\sum_{k=1}^n X_k^{(\ell)}Y_k$ , celle de  ${}^tYX_{(-i)}$  est  $\sum_{k=1,\,k\neq i}^n X_k^{(\ell)}Y_k$  et celle de  $x_i Y_i$  est  $X_i^{(\ell)} Y_i$ .
- (d) On a:

$$
\begin{aligned}\n\left( ^tXX - x_i{}^t x_i \right) \left( \left( ^tXX \right)^{-1} + \frac{\left( ^tXX \right)^{-1} x_i {}^t x_i ( ^tXX)^{-1} }{1 - {}^t x_i ( ^tXX)^{-1} x_i} \right) \\
&= I_p - x_i {}^t x_i \left( ^tXX \right)^{-1} + \frac{x_i {}^t x_i ( ^tXX)^{-1} }{1 - {}^t x_i ( ^tXX)^{-1} x_i} - {}^t x_i ( ^tXX)^{-1} x_i \frac{x_i {}^t x_i ( ^tXX)^{-1} }{1 - {}^t x_i ( ^tXX)^{-1} x_i} \\
&= I_p + \left( -1 + \frac{1}{1 - {}^t x_i ( ^tXX)^{-1} x_i} - \frac{{}^t x_i ( ^tXX)^{-1} x_i} {1 - {}^t x_i ( ^tXX)^{-1} x_i} \right) x_i {}^t x_i \left( ^tXX \right)^{-1} = I_p.\n\end{aligned}
$$

 $D'$ où le résultat.

- (e)  $h_{ii} = \left(X\left(tXX\right)^{-1}{}^{t}X\right)_{ii}$ . En prenant  $\left(tXX\right)^{-1} = (a_{ij})$ , on a  $\left(X\left(tXX\right)^{-1}\right)_{ij} = \sum_{k=1}^{p} X_i^{(k)} a_{kj}$ , d'où  $h_{ij} = \sum_{\ell=1}^{p} \sum_{k=1}^{p} X_i^{(k)} a_{k\ell} X_j^{(\ell)}$ donc  $h_{ij} = \sum_{\ell=1}^p \sum_{k=1}^p X_i^{(k)} a_{k\ell} X_i^{(\ell)}$ . On peut aussi écrire que  ${}^t x_i \left( {}^t X X \right)^{-1} = (\sum_{k=1}^p X_i^{(k)} a_{kj})_{1 \leq j \leq p}$ , et ainsi  ${}^t x_i \left( {}^t X X \right)^{-1} x_i =$  $\sum_{\ell=1}^p X_i^{(\ell)} \sum_{k=1}^p X_i^{(k)} a_{k\ell} X_i^{(\ell)} = h_{ii}.$ La relation  $\left({}^{t}X_{(-i)}X_{(-i)}\right)^{-1} = \left({}^{t}XX\right)^{-1} + \frac{(}tXX)^{-1}x_i{}^{t}x_i(tXX)^{-1}$  $\frac{u_i - u_i + u_i + u_i}{1 - h_{ii}}$  est immédiate d'après les résultats précédents.
- (f) On a  $\hat{Y}^{(-i)} = {}^{t}x_i ({}^{t}X_{(-i)}X_{(-i)})^{-1} {}^{t}X_{(-i)}Y^{(-i)}$ . Comme  ${}^{t}XY = {}^{t}X_{(-i)}Y_{(-i)} + {}^{t}x_iY_i$  et  $({}^{t}X_{(-i)}X_{(-i)})^{-1} = ({}^{t}XX)^{-1} +$  $({}^{t}XX)^{-1}x_{i}{}^{t}x_{i}({}^{t}XX)^{-1}$  $\frac{x_i x_i (XX)}{1-h_{ii}},$  on en déduit que

$$
\widehat{Y}^{(-i)} = {}^{t}x_{i} \left( {}^{t}X_{(-i)}X_{(-i)} \right)^{-1} \left( {}^{t}XY - x_{i}Y_{i} \right) = {}^{t}x_{i} \left( \left( {}^{t}XX \right)^{-1} + \frac{\left( {}^{t}XX \right)^{-1}x_{i} {}^{t}x_{i} \left( {}^{t}XX \right)^{-1}}{1 - h_{ii}} \right) \left( {}^{t}XY - x_{i}Y_{i} \right),
$$

donc en développant  $\widehat{Y}^{(-i)} = \widehat{Y}_i + \frac{h_{ii}}{1-h_{ii}} \widehat{Y}_i - h_{ii} Y_i - \frac{h_{ii}^2}{1-h_{ii}} Y_i = \frac{1}{1-h_{ii}} \widehat{Y}_i - \frac{h_{ii}}{1-h_{ii}} Y_i$ . Comme  $\widehat{\varepsilon}_i = Y_i - \widehat{Y}_i$ , on déduit que  $(1 - h_{ii})\widehat{Y}^{(-i)} + h_{ii}Y_i = \widehat{Y}_i$ , d'où  $\widehat{\varepsilon}_i = Y_i - \left((1 - h_{ii})\widehat{Y}^{(-i)} + h_{ii}Y_i\right) = (1 - h_{ii})\left(Y_i - \widehat{Y}^{(-i)}\right)$ .

- (g) On  $\hat{\sigma}_{(-i)}^2 = \frac{1}{n-1-p} \|P_{[X_{(-i)}]^{\perp}} \varepsilon_{(-i)}\|^2$  et  $\hat{\varepsilon}_i = (1-h_{ii})\varepsilon_i (1-h_{ii})P_{[X_{(-i)}]^{\varepsilon}(-i)}, \varepsilon_{(-i)}$  est le vecteur  $\varepsilon$  privé de sa ligne *i*, donc de  $\varepsilon_i$ . Ainsi par hypothèse  $\varepsilon_{(-i)}$  est indépendant de  $\varepsilon_i$ , et comme  $\varepsilon_{(-i)}$  est un vecteur gaussien centré isotrope, avec Cochran on sait que  $P_{[X_{(-i)}]^\perp} \varepsilon_{(-i)}$  est indépendant de  $P_{[X_{(-i)}]} \varepsilon_{(-i)}$ . Donc on a bien  $\hat{\sigma}^2_{(-i)}$  indépendant de  $\hat{\varepsilon}_i$ .
- (h) Comme d'après Cochran  $\hat{\sigma}_{(-i)}^2$  suit une loi  $\frac{\sigma^2}{n-1}$  $\frac{\sigma^2}{n-1-p} \chi^2(n-1-p)$ , que  $\widehat{\varepsilon}_i/(\sigma\sqrt{1-h_{ii}})$  suit une loi  $\mathcal{N}(0,1)$  et comme  $\widehat{\sigma}_{(-i)}^2$  est indépendant de  $\widehat{\varepsilon}_i$ , on en déduit que  $\widetilde{\varepsilon}_i$  suit une loi  $t(n - 1 - p)$ .<br>Les  $\widetilde{\varepsilon}_i$  peuvent servir à mettre en évidence des données aberrant Les  $\varepsilon_i$  peuvent servir à mettre en évidence des données aberrantes.
- (i) Pour chaque i on prévoit  $Y_i$  par  $\hat{Y}^{(-i)}$  c'est-à-dire sans utiliser  $Y_i$ . On peut penser que le meilleur modèle sera celui qui en moyenne quadratique permettra ainsi la meilleure prédiction des  $Y_i$ . On sait que  $[X^{(m)}] \subset [X^{(m')}]$  donc pour tout  $U \in \mathbf{R}^n$ ,  $||P_{[X^{(m)}]}U||^2 \leq ||P_{[X^{(m')}]}U||^2$ . Si on choisit  $U = {}^{t}(0, \ldots, 0, 1, 0, \ldots, 0),$ le 1 étant en *i*-ème position, on a  $||P_{[X^{(m)}]}U||^2 = {}^t H^{(m)}U = h_{ii}^{(m)}$  et  $||P_{[X^{(m')}]}U||^2 = {}^t H^{(m')}U = h_{ii}^{(m')}$ , d'où  $0 \le h_{ii}^{(m)} \le h_{ii}^{(m')}$ . On a  $\mathbb{E}\left(\text{PRESS}(m)\right) = \frac{1}{n} \sum_{i=1}^{n} \mathbb{E}\left(\left(Y_i - \widehat{Y}_i^{(-i)}\right)^2\right) = \frac{1}{n} \sum_{i=1}^{n} \frac{1}{(1-(h_i^{(i)}))}$  $\frac{1}{(1-(h_{ii}^{(m)}))^2} \mathbb{E}(\widehat{\epsilon}_i^2) = \frac{\sigma^2}{n}$  $\frac{\sigma^2}{n}$   $\sum_{i=1}^n \frac{1}{1-h}$  $\frac{1}{1-h_{ii}^{(m)}}$ . On en déduit que  $\mathbb{E}(\text{PRESS}(m)) \leq \mathbb{E}(\text{PRESS}(m'))$ : c'est bien ce que l'on escomptait, minimiser le critère PRESS avec le vrai modèle...

 $\Box$ 

## 2. (Sur 10 points) Exercice de TP utilisant le logiciel R

(a) On s'int´eresse `a la croissance de rats nourris `a base de ma¨ıs OGM ou bien de ma¨ıs sans OGM (ce sont des données réelles...). On commence donc par étudier l'évolution du poids d'un rat immatriculé B38625. Soit la suite de commandes suivantes:

```
data.rat <- read.csv("ratWeight.csv")
rat.weight <- subset(data.rat, id=="B38625")
rat.weight.a= rat.weight$weight[1:12]
rat.weight.t= rat.weight$weight[13:14]
Week=c(1:14); Weeka=c(1:12); Weekt=c(13:14)
lm0=lm(rat.weight.a~1); summary(lm0)
plot(Weeka, rat.weight.a); lines(lm0$fitted.values)
```
Voici une part des résultats obtenus:

Coefficients:

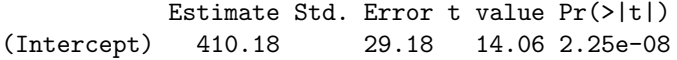

Residual standard error: 101.1 on 11 degrees of freedom

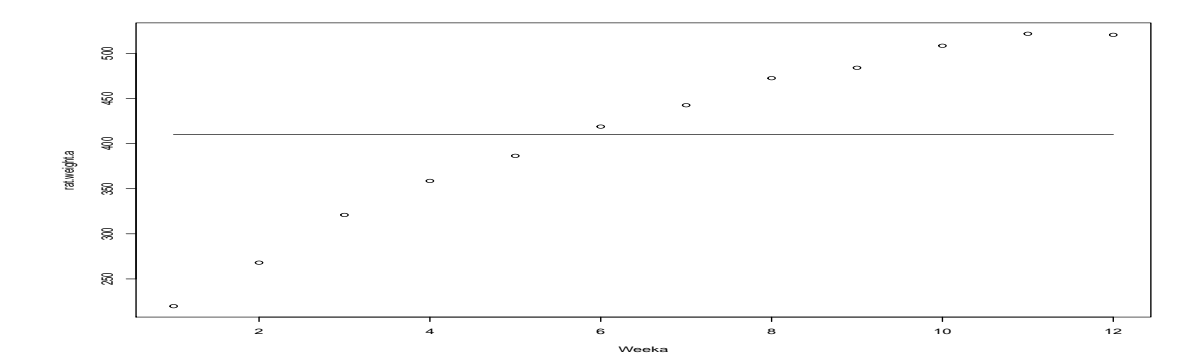

Questions I.1: Ecrire formellement les différentes variables et le modèle. Que représente la valeur  $410.18$ ? A quoi servent les objets rat.weight.a et rat.weight.t? Que pensez vous des résultats obtenus par la  $r\acute{e}gression$ ? (2pts)

(b) On tape ensuite les commandes (la commande poly avec l'option raw=T permet une régression polynomiale classique):

```
lm1=lm(rat.weight.a~poly(Weeka,degree=1,raw=T))
lm2=lm(rat.weight.a~poly(Weeka,degree=2,raw=T))
lm3=lm(rat.weight.a~poly(Weeka,degree=3,raw=T))
lm4=lm(rat.weight.a~poly(Weeka,degree=4,raw=T))
lm5=lm(rat.weight.a~poly(Weeka,degree=5,raw=T))
BIC(lm0,lm1,lm2,lm3,lm4,lm5)
```
Voici ce que l'on obtient à la fin des résultats:

df BIC lm0 2 148.75934 lm1 3 115.38075 lm2 4 78.35984 lm3 5 79.89050 lm4 6 76.23188 lm5 7 76.34590

Questions I.2: Qu'a-t-on fait en tapant ces commandes? Que conclure quant aux résultats obtenus? (1pt)

(c) On tape ensuite les commandes:

```
summary(lm2)
par(mfrow = c(1, 2))plot(lm2, which=c(1,2))
```
Voici ce que l'on obtient à la fin des résultats:

Coefficients:

```
Estimate Std. Error t value Pr(>|t|)
(Intercept) 171.3341 4.9964 34.29 7.53e-11 ***
poly(Weeka, degree = 2, raw = T)1 53.5810 1.7671 30.32 2.26e-10 ***
poly(Weeka, degree = 2, raw = T)2 -2.0204 0.1323 -15.27 9.67e-08 ***
```

```
Residual standard error: 4.834 on 9 degrees of freedom
Multiple R-squared: 0.9981,Adjusted R-squared: 0.9977
F-statistic: 2399 on 2 and 9 DF, p-value: 5.313e-13
```
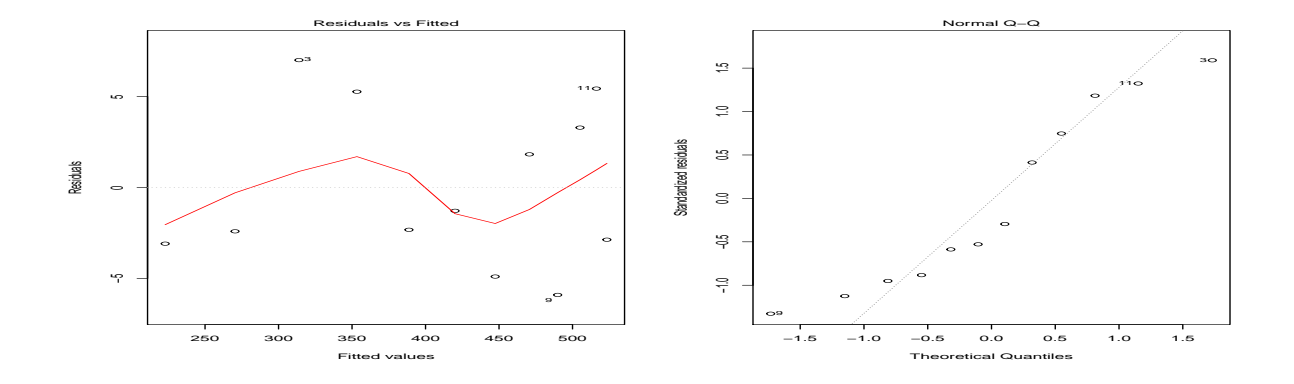

Questions I.3: Qu'a-t-on fait en tapant ces commandes? Ecrire précisément le modèle considéré. Que représente la valeur  $30.32$ ? Que pensez-vous des résultats obtenus? (1.5pts)

(d) On continue ainsi:

```
new=data.frame(Weeka=c(1:14))
poidspred=predict(lm2,newdata=new,interval="confidence",level=0.95)
lines(poidspred[1:14,1]); lines(poidspred[1:14,2]); lines(poidspred[1:14,3])
```
Et on obtient:

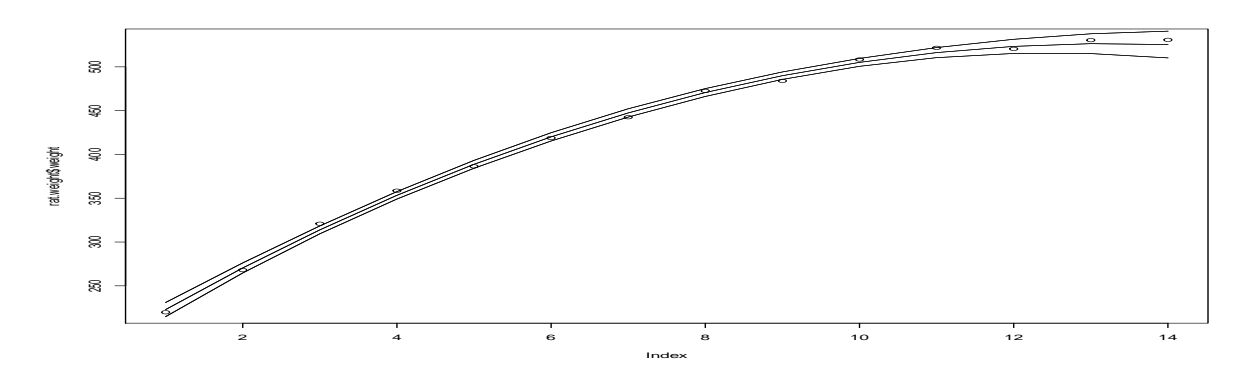

Questions I.4: Qu'a-t-on fait en tapant ces commandes? Quelles formules permettent d'obtenir les 3 courbes? Conclusion? (1.5pts)

(e) Enfin, on en vient aux commandes suivantes, où l'on utilise des polynômes orthogonaux (on enlève l'option raw=T):

```
lm2.ortho <- lm(weight ~ poly(week, degree=2), data=rat.weight)
summary(lm2.ortho)
M2 <- model.matrix(lm2.ortho)
head(M2); t(M2)%*%M2
Et on obtient:
Coefficients:
                    Estimate Std. Error t value Pr(>|t|)
(Intercept) 427.386 1.199 356.36 < 2e-16 ***
poly(week, degree = 2)1 354.841 4.487 79.07 < 2e-16 ***poly(week, degree = 2)2 -105.409 4.487 -23.49 9.46e-11 ***
Residual standard error: 4.487 on 11 degrees of freedom
Multiple R-squared: 0.9984,Adjusted R-squared: 0.9981
F-statistic: 3402 on 2 and 11 DF, p-value: 4.4e-16
  (Intercept) poly(week, degree = 2)1 poly(week, degree = 2)2
1 1 -0.43094580 0.48181206
2 1 -0.36464645 0.25943726
3 1 -0.29834709 0.07412493
```
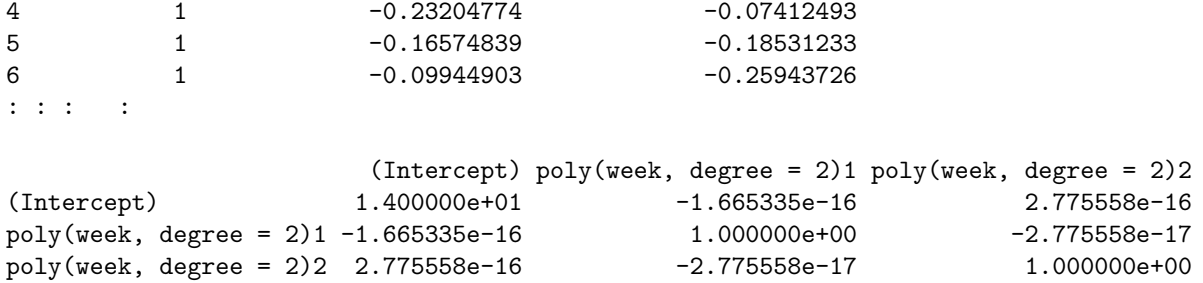

Questions I.5: Quel produit scalaire est utilisé ici pour la notion d'orthogonalité? Quelle matrice est donnée par la commande model.matrix? Retrouver mathématiquement la valeur -0.43094580. Que peut-on déduire de la deuxième matrice quant aux coefficients estimés? Quel est l'intérêt de travailler avec ces polynômes orthonormaux? (4pts)